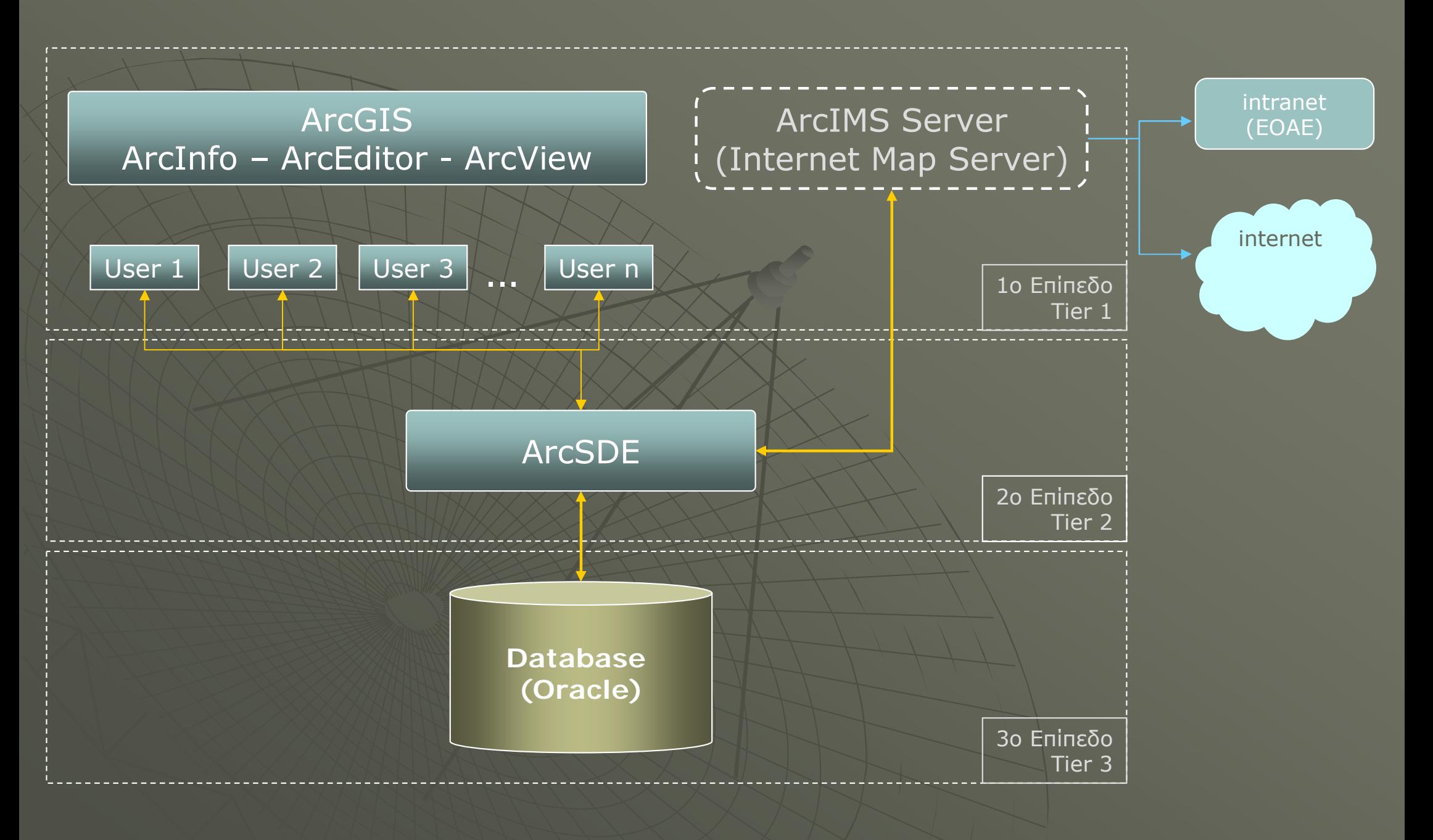

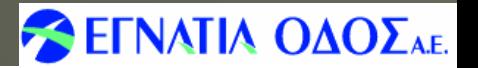

## Παρατηρητήριο Εγνατίας Οδού: GIS Setup

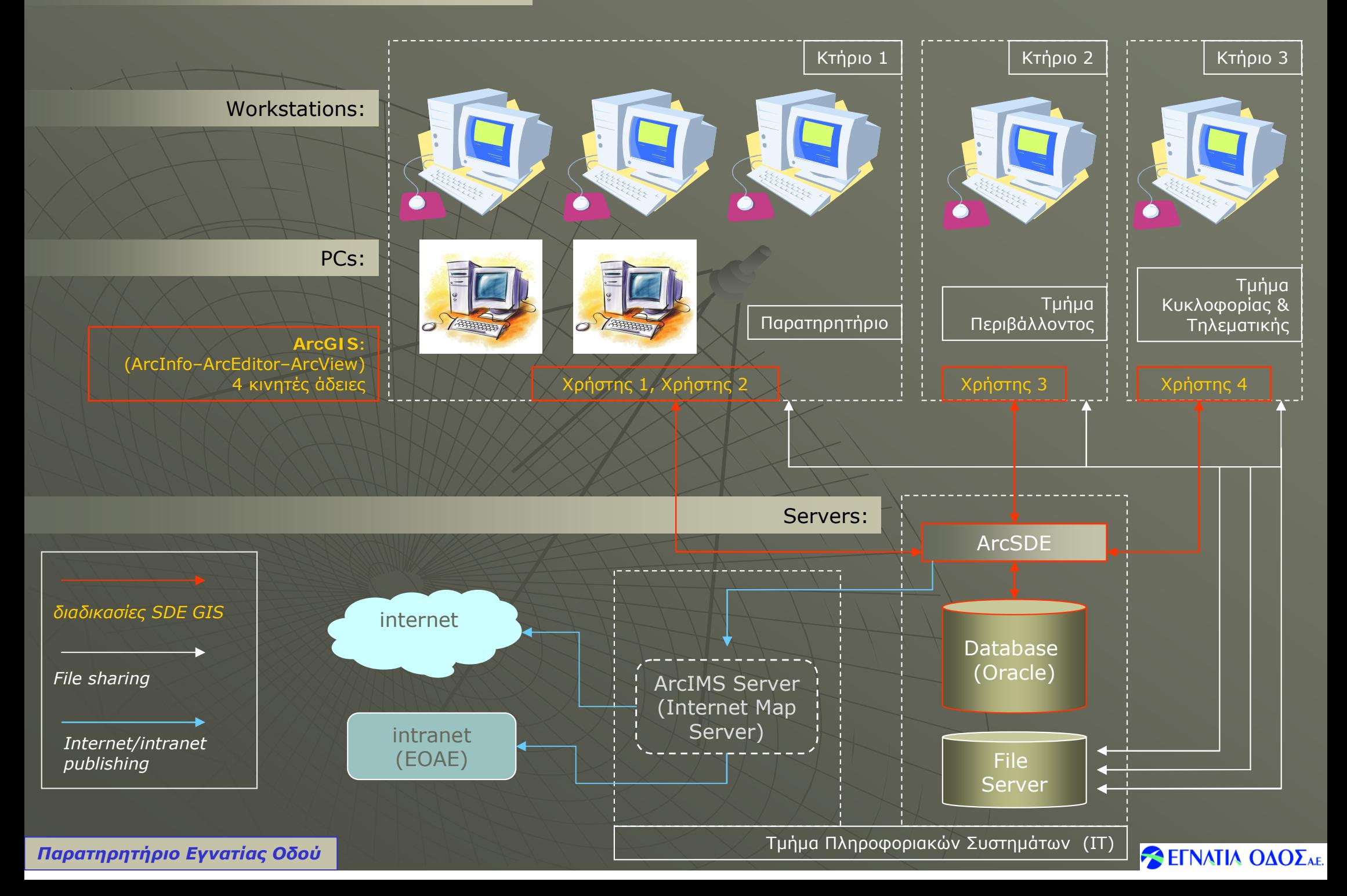